## **Installationsanleitung der OS Plaffeien-APP**

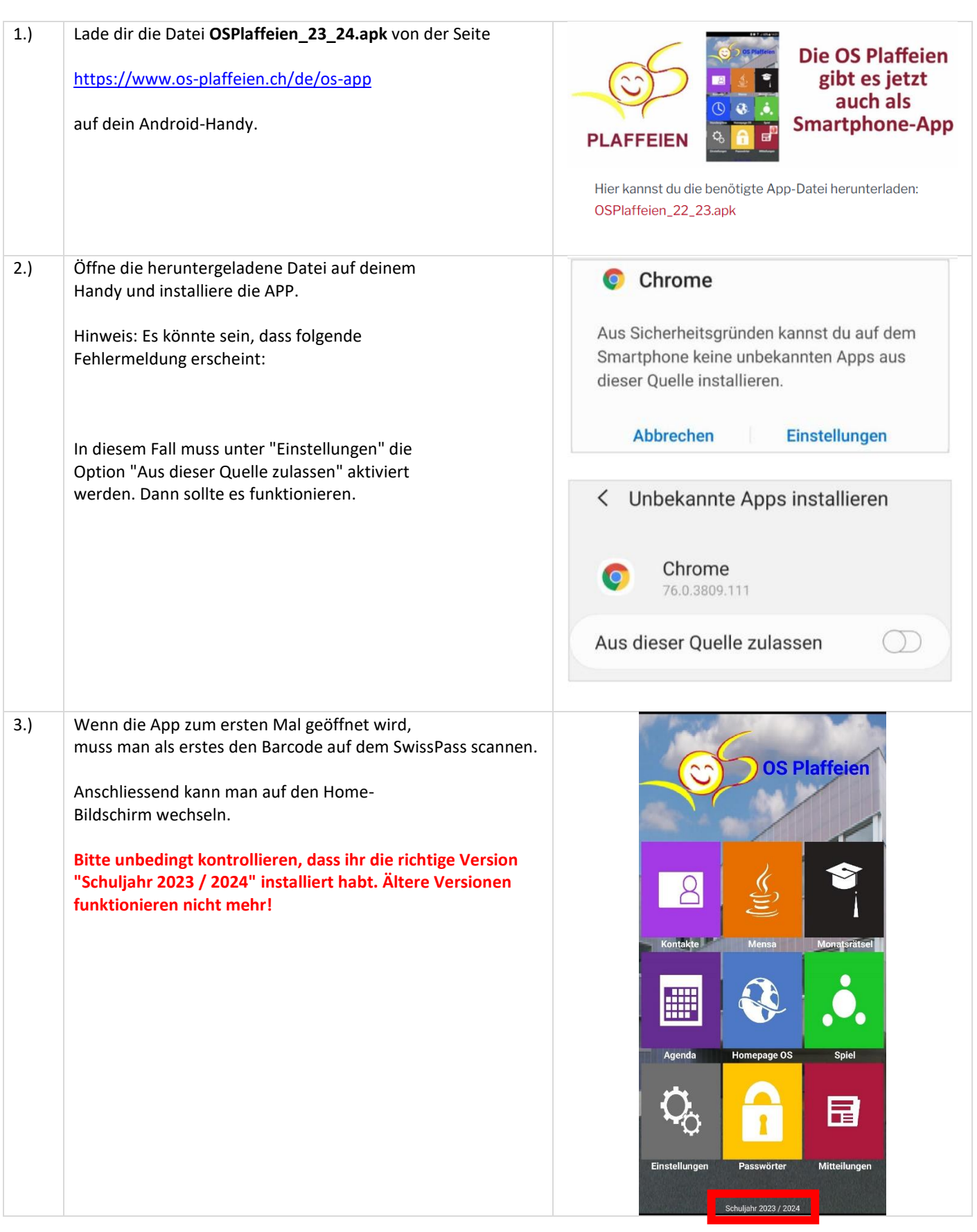